## In Writer

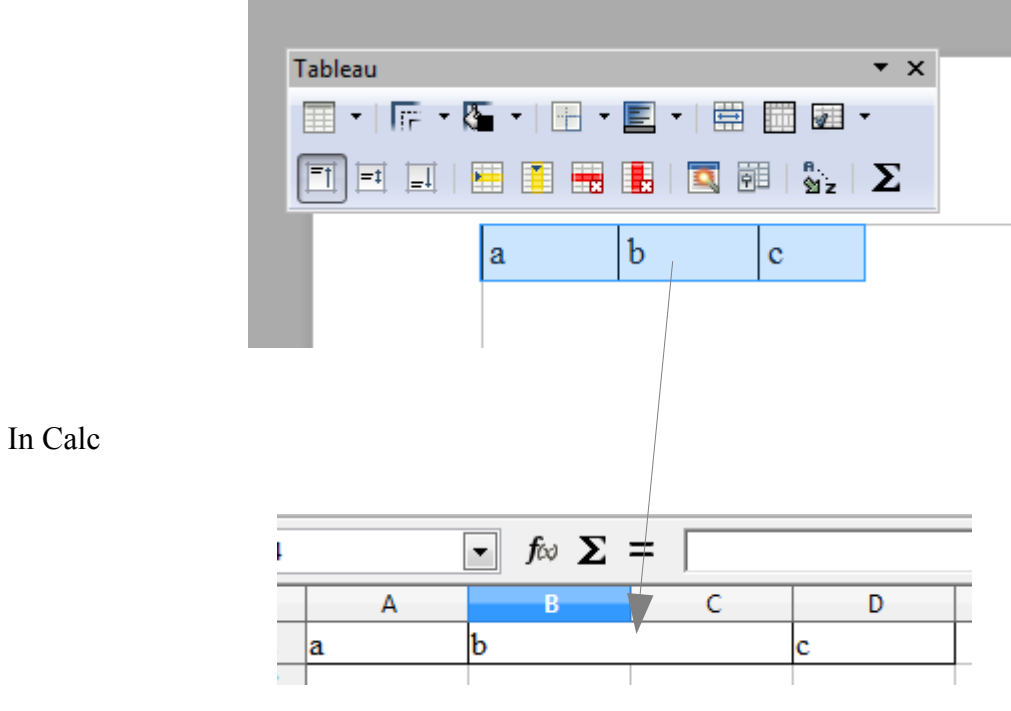

Cells as merged